# Penyederhanaan Fungsi Logika [Sistem Digital]

Eka Maulana, ST, MT, MEng. Universitas Brawijaya

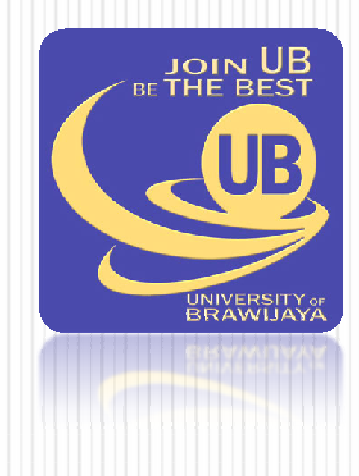

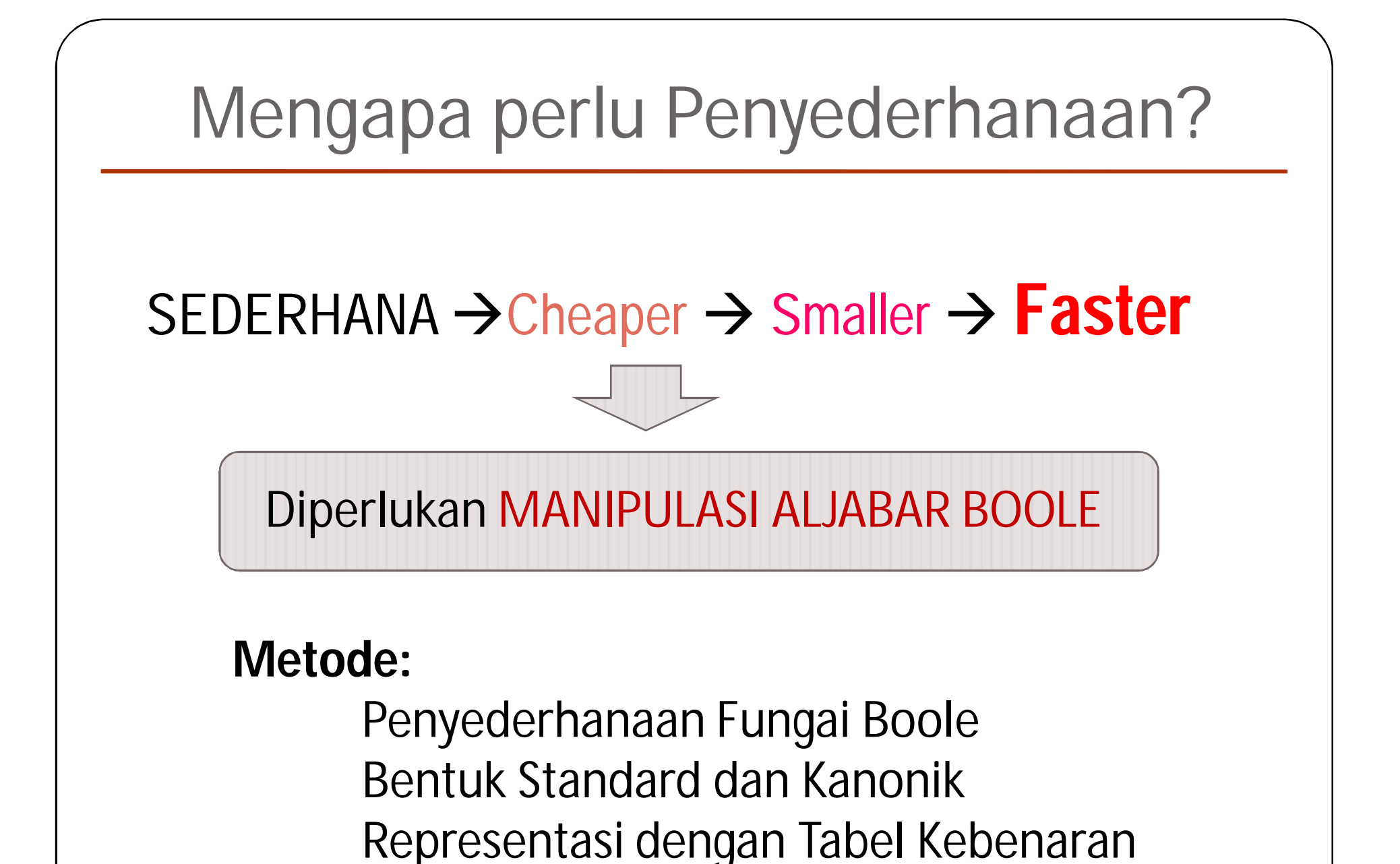

Karnaugh Map (K-MAP)

### **Makin Ringkas Makin Optimal**

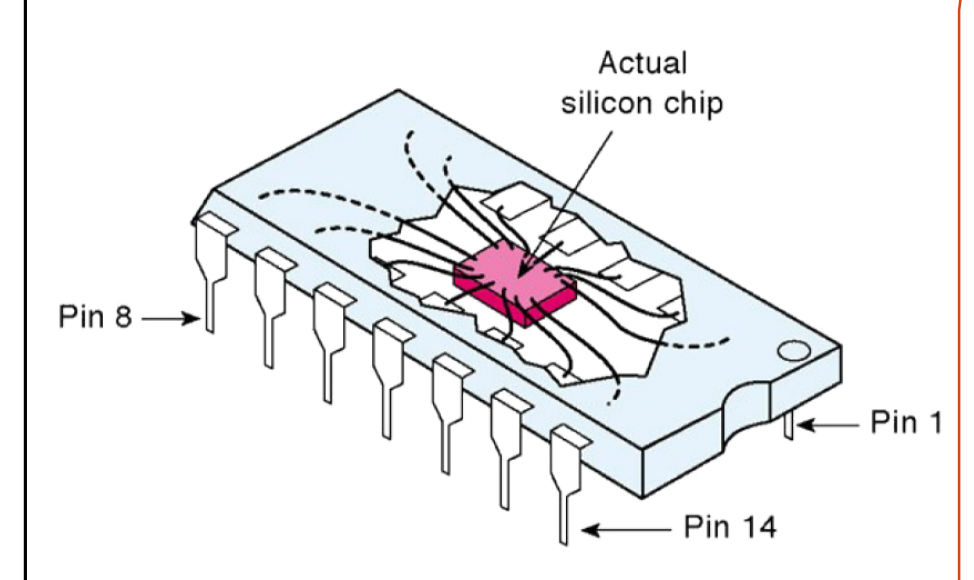

Berdasarkan Jumlah rangkaian Logika dalam satu chip

SSI, kurang dari 12 MSI, 12 - 99 LSI, 100 - 9.999 VLSI, 10.000 - 99.999 ULSI, 100.000 - 999.999 GSI, 1.000.000 atau lebih

# **Penting dalam Penyederhanaan!!!**

**Hukum De Morgan** Commonly used…

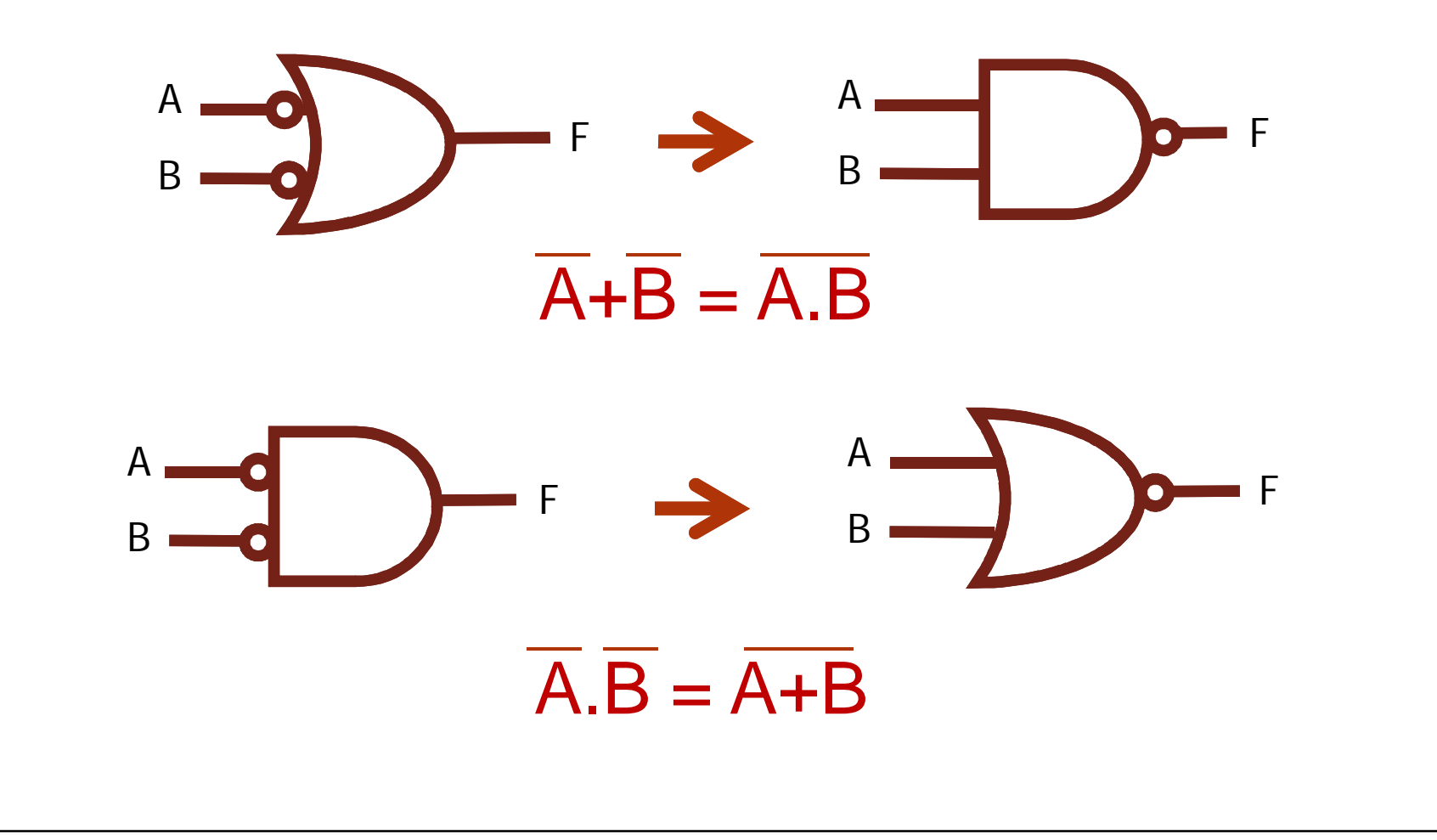

### **Gerbang Logika dapat meneruskan sinyal input?**

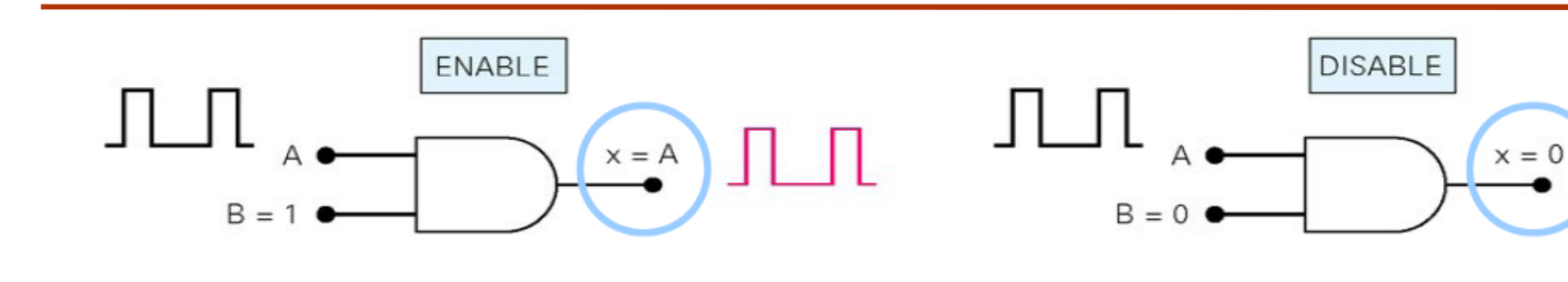

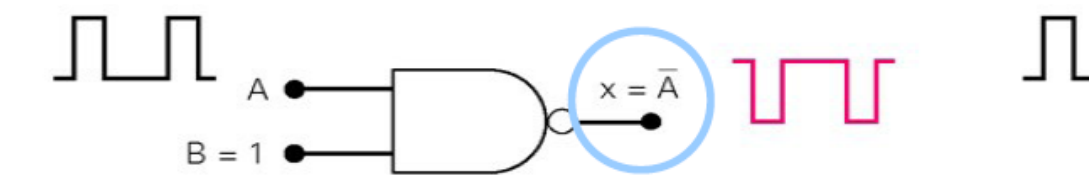

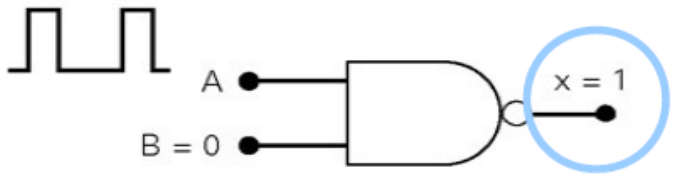

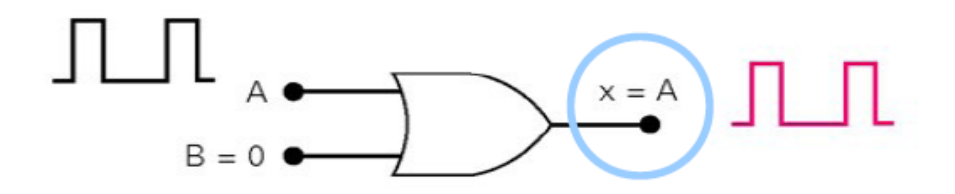

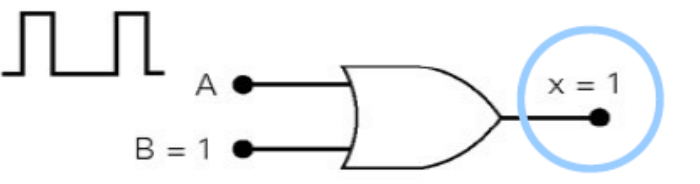

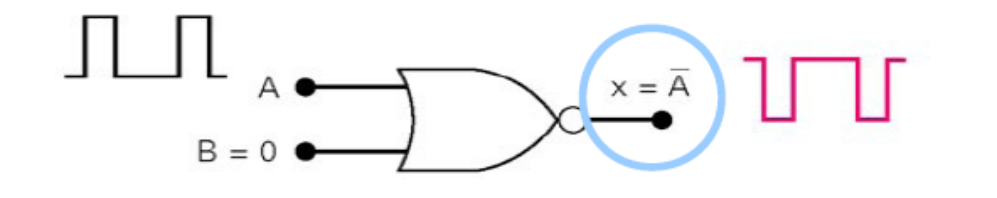

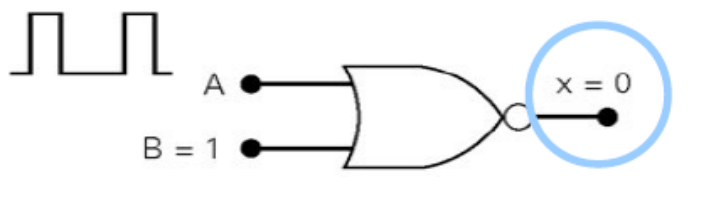

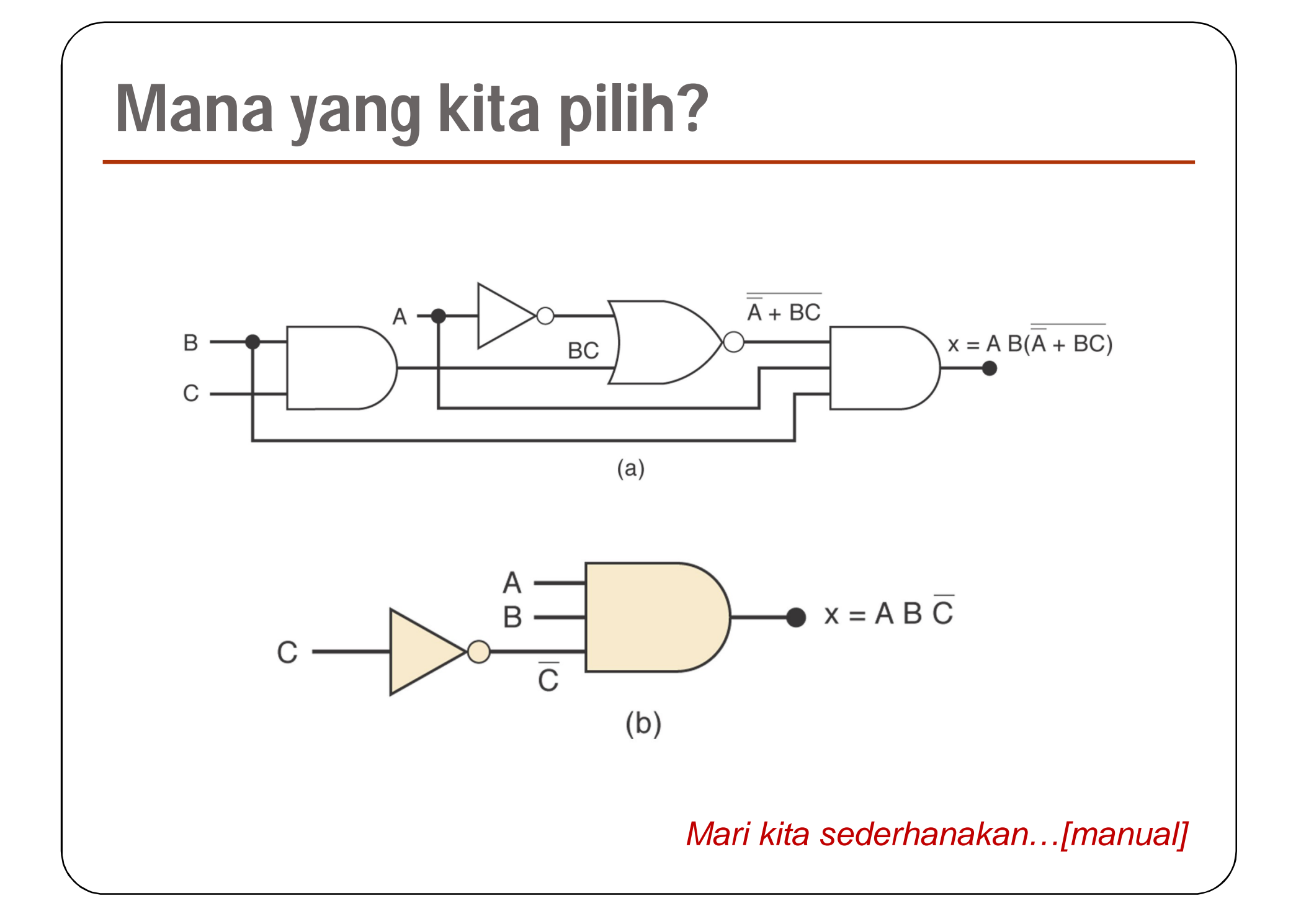

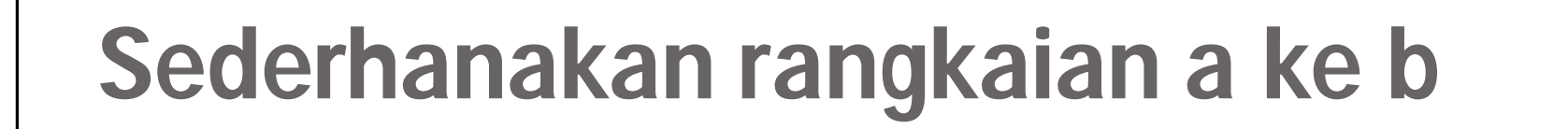

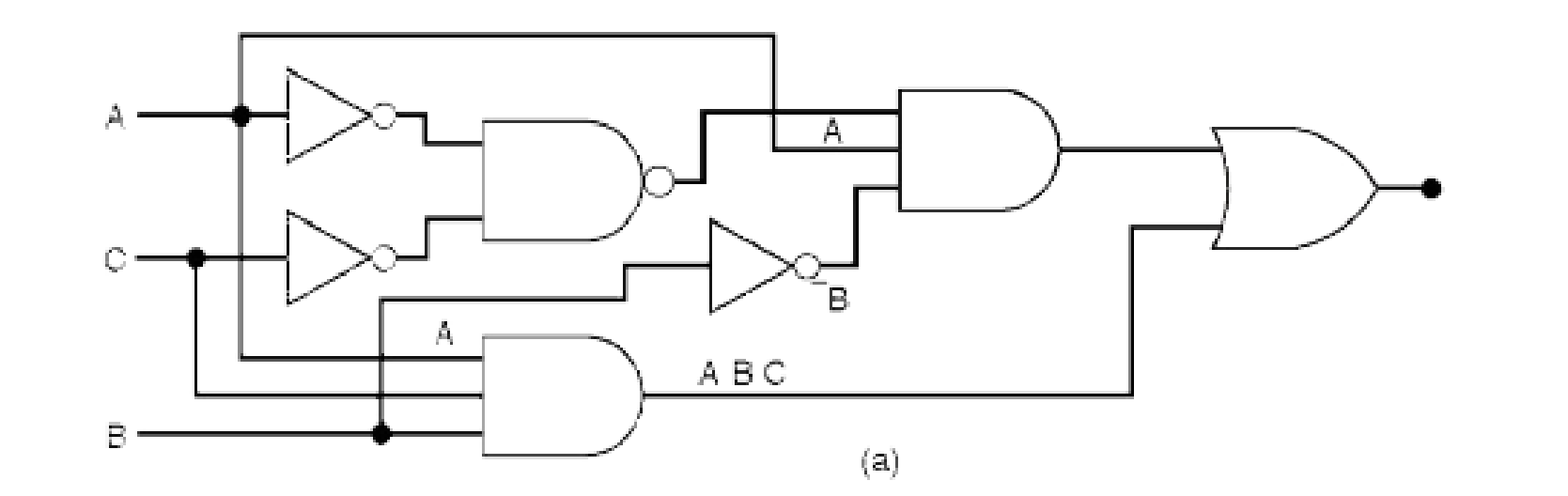

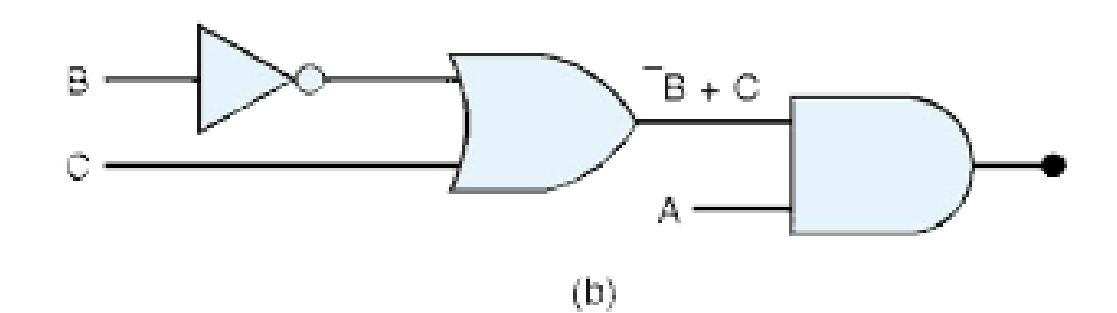

*Mari kita sederhanakan…[manual]*

# **Esensi Penyederhanaan?**

Penyederhanaan berarti meminimalisir jumlah **operasi** dan **variabel** dalam ekspresi aljabar logika.

Sederhanakan ekspresi logika berikut:

 $a. F = ABC + ABC' + AB'C$ b.  $F = A'C(A'BD)' + A'BC'D' + AB'C$ c. F = (A'+B).(A+B+D)D' d.  $F = AB'C + A'BD+C'D'$ e.  $F = A'BC + A'BC' + AC$ f.  $F = A'B'C' + A'BC' + ABC'$ 

## **Bentuk Standard dan Kanonik**

Bentuk Standard

SOP (Sum of Product) *Term-term* **AND** di **OR** kan contoh: AB'C + A'BC'

POS (Product of Sum) *Term-term* **OR** di **AND** kan contoh: (A+B'+C).(A'+B+C')

Bentuk Kanonik

Minterm  $\rightarrow$  product term in which all the variables appear exactly once, either complemented or uncomplemented

Maxterm  $\rightarrow$  sum term in which all the variables appear exactly once, either complemented or uncomplemented

## **Minterm (m)**

- Represents exactly one combination in the truth table.
- Denoted by *m<sup>j</sup>* , where *j* is the decimal equivalent of the minterm's corresponding binary combination *(b<sup>j</sup>* )*.*
- A variable in *m<sup>j</sup>* is complemented if its value in *b<sup>j</sup>* is 0, otherwise is uncomplemented.
- Example: Assume 3 variables (A,B,C), and *j*=3. Then, b*<sup>j</sup>* = 011 and its corresponding minterm is denoted by  $m_i$  = A'BC

### **Maxterm (M)**

- Represents exactly one combination in the truth table.
- Denoted by *M<sup>j</sup>* , where *j* is the decimal equivalent of the maxterm's corresponding binary combination *(b<sup>j</sup>* )*.*
- A variable in *M<sup>j</sup>* is complemented if its value in *b<sup>j</sup>* is 1, otherwise is uncomplemented.
- Example: Assume 3 variables (A,B,C), and *j*=3. Then, b*<sup>j</sup>* = 011 and its corresponding maxterm is denoted by  $M_i = A + B' + C'$

### **Notasi Tabel Kebenaran Minterm & Maxterm**

- Minterms dan Maxterms mudah direpresentasikan menggunakan tabel kebenaran.
- Contoh:

Asumsikan 3 variabel x,y,z

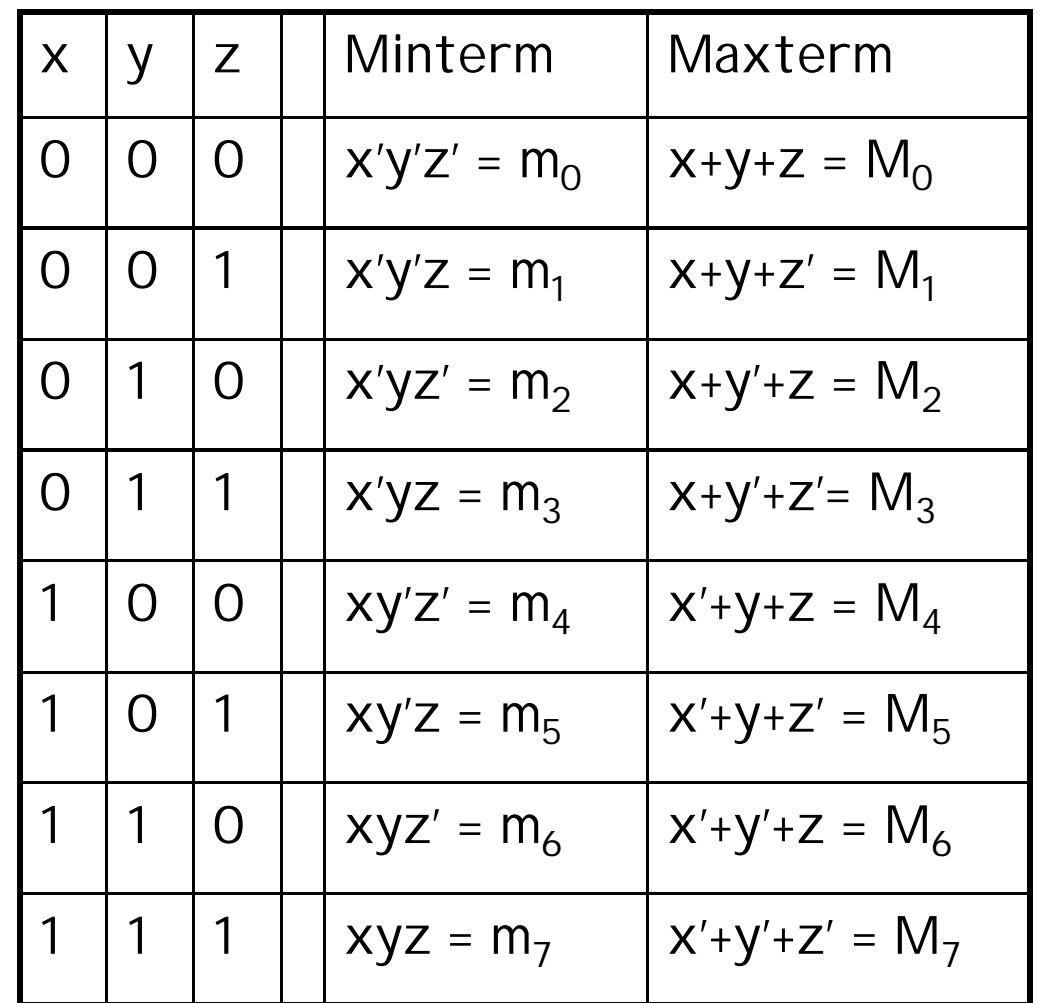

### **Contoh Penulisan m dan M**

Tabel kebenaran untuk f $_1$ (a,b,c)

- The canonical sum-of-products form for  $f_1$  is  $f_1(a,b,c) = m_1 + m_2 + m_4 + m_6$ 
	- $= a'b'c + a'bc' + ab'c' + abc'$
- The canonical product-of-sums form for  $f_1$  is  $f_1(a,b,c) = M_0 \bullet M_3 \bullet M_5 \bullet M_7$  $= (a+b+c) \cdot (a+b'+c') \cdot$

 $(a'+b+c') \cdot (a'+b'+c').$ 

Observe that:  $m_j = M_j'$ 

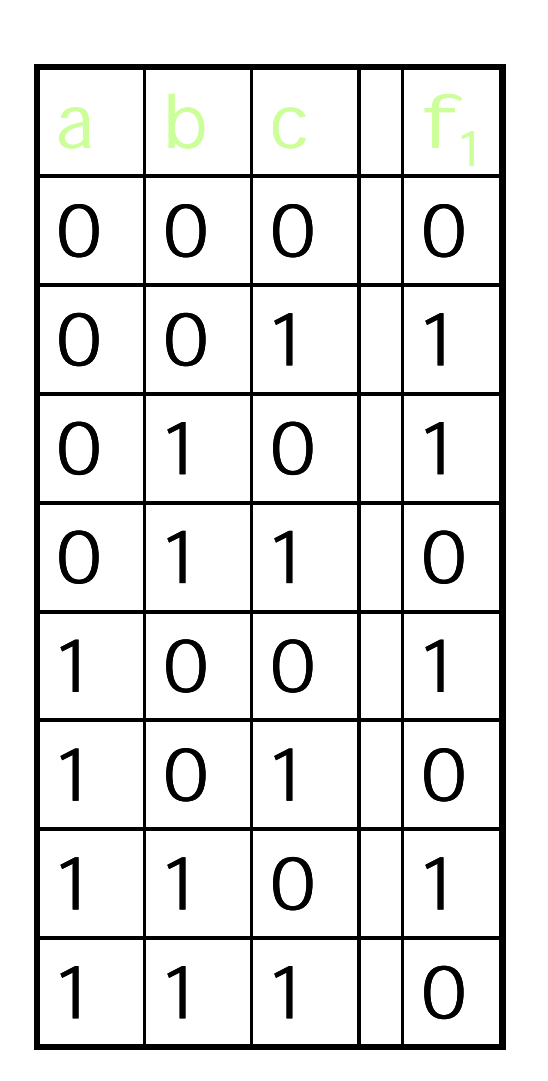

### Shorthand: ∑ and ∏

- $f_1(a,b,c)$  =  $\sum m(1,2,4,6)$ , where  $\sum$  indicates that this is a sum-of-products form, and m(1,2,4,6) indicates that the minterms to be included are  $m_1$ ,  $m_2$ ,  $m_4$ , and  $m_6$ .
- $f_1(a,b,c)$  =  $\Box$  M(0,3,5,7), where  $\Box$  indicates that this is a product-of-sums form, and M(0,3,5,7) indicates that the maxterms to be included are  $M_0$ ,  $M_3$ ,  $M_5$ , and  $M_7$ .
- Since  $m_j = M_j'$  for any *j*,

 $\sum$  m(1,2,4,6) =  $\prod$  M(0,3,5,7) = f<sub>1</sub>(a,b,c)

Konversi diantara bentuk Kanonik (∑ dan ∏)

 Replace ∑ with ∏ (or *vice versa*) and replace those *j'*s that appeared in the original form with those that do not.

### • Example:  $f_1(a,b,c) = a'b'c + a'bc' + ab'c' + abc'$  $=$  m<sub>1</sub> + m<sub>2</sub> + m<sub>4</sub> + m<sub>6</sub>  $= 5(1, 2, 4, 6)$  $= \Pi(0,3,5,7)$  $= (a+b+c) \cdot (a+b'+c') \cdot (a'+b+c') \cdot (a'+b'+c')$

# **Perancangan dgn Tabel Kebenaran**

Diketahui output x seperti dalam tabel, tentukan fungsi logika dari x.

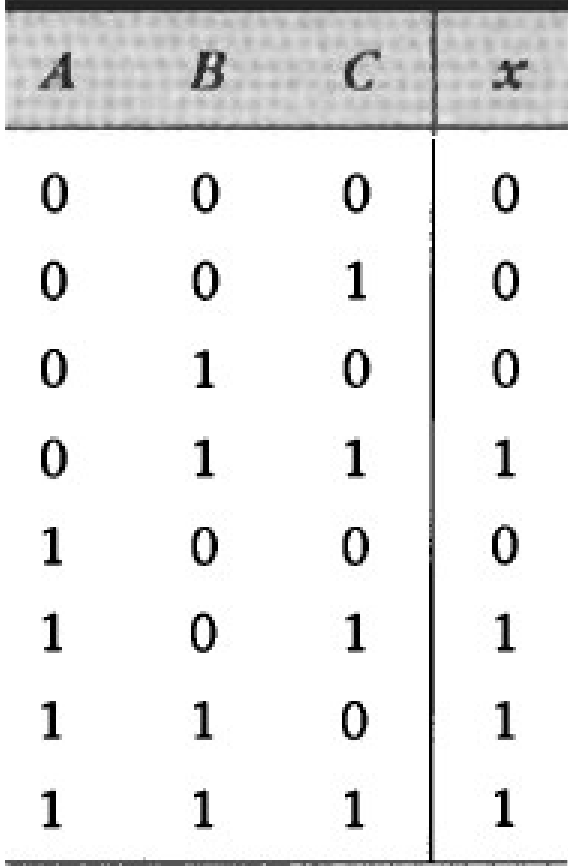

**Langkah-langkah solusi dgn Tabel Kebenaran**

#1 Tulis bentuk AND pada output = 1.

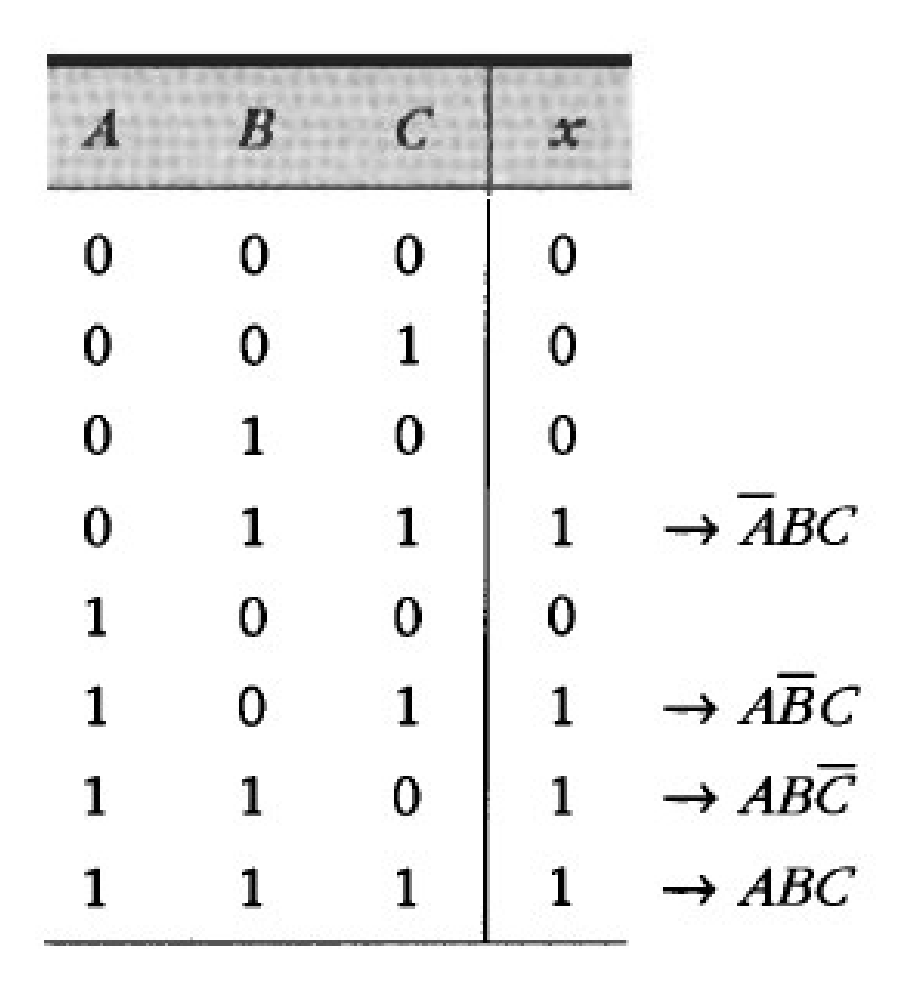

**Langkah-langkah solusi**

#2 Tulis ekspresi SOP nya

 $x = \overline{ABC} + \overline{ABC} + \overline{ABC} + \overline{ABC}$ 

#3 Sederhanakan Ekspresi outputnya

$$
x = \overline{ABC} + \overline{ABC} + \overline{ABC} + \overline{ABC} + \overline{ABC} + \overline{ABC}
$$

$$
x = BC(\overline{A} + A) + AC(\overline{B} + B) + \overline{AB}(\overline{C} + C)
$$

 $x = BC + AC + AB$ 

**Langkah-langkah solusi**

#4 Merancang Rangkaian Gerbang logikanya

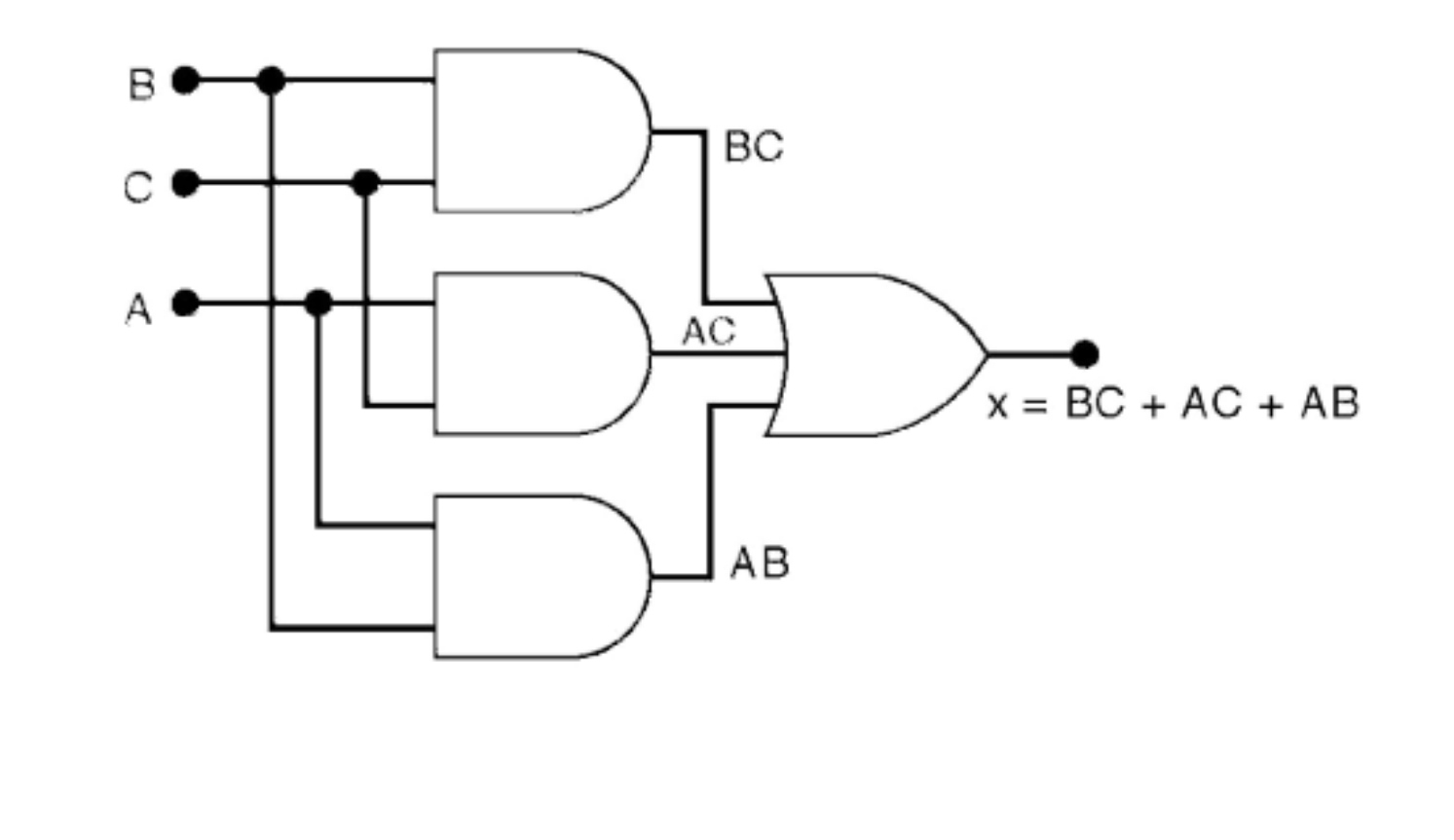

# **Peta Karnaugh (K-Map)**

Metode grafik untuk menyederhanakan ekspresi logika atau tabel kebenaran

Dapat digunakan dengan banyak variabel masukan, tetapi dalam praktiknya terbatas pada 5-6 variabel saja

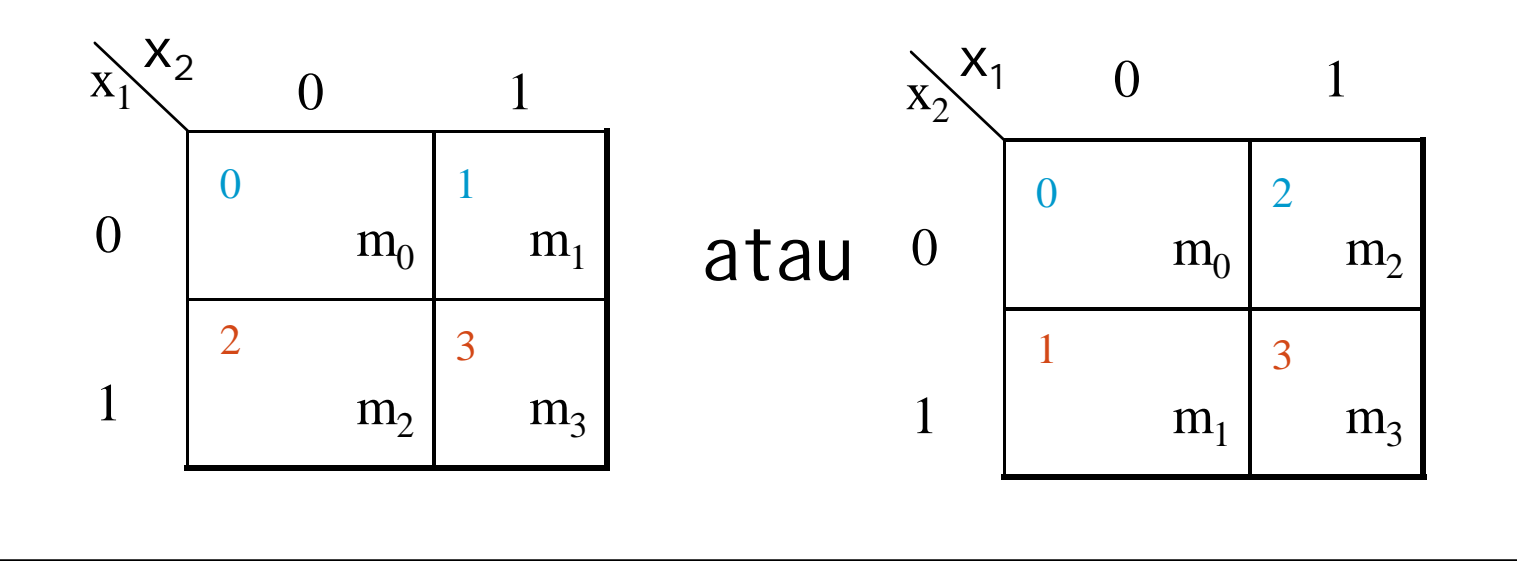

# **Metode K-Map**

- 1. Nilainilai tabel kebenaran diletakkan pada Kmap.
- 2. Kotakkotak Kmap yang berdekatan secara horisontal dan vertikal **hanya berbeda 1 variabel.**
- 3. Pola dari atas ke bawah atau kiri ke kanan *harus*  berbentuk A B, AB, AB, AB
- 4. Bentuk **SOP bisa didapatkan dengan melakukan** operasi **OR pada semua** *term (AND) dari kotak yang* **bernilai 1**

Setiap kotak di baris **paling atas dianggap** berdekatan dengan kotakkotak pada baris **paling bawah, samping juga**

# **Contoh penggunaan K-MAP**

#### 2 variabel

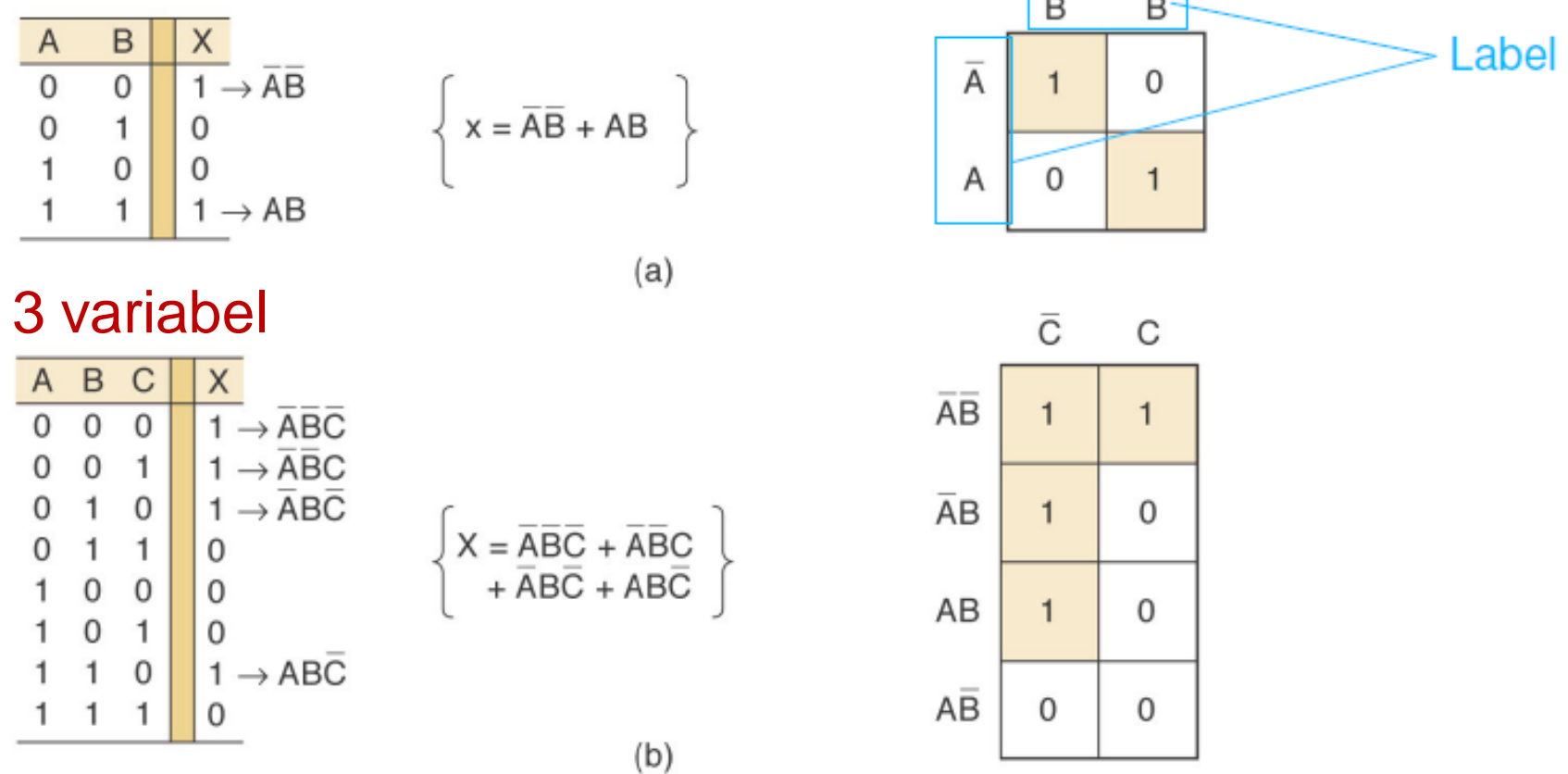

 $=$ 

 $\overline{a}$ 

# **Contoh penggunaan K-MAP**

#### 4 variabel

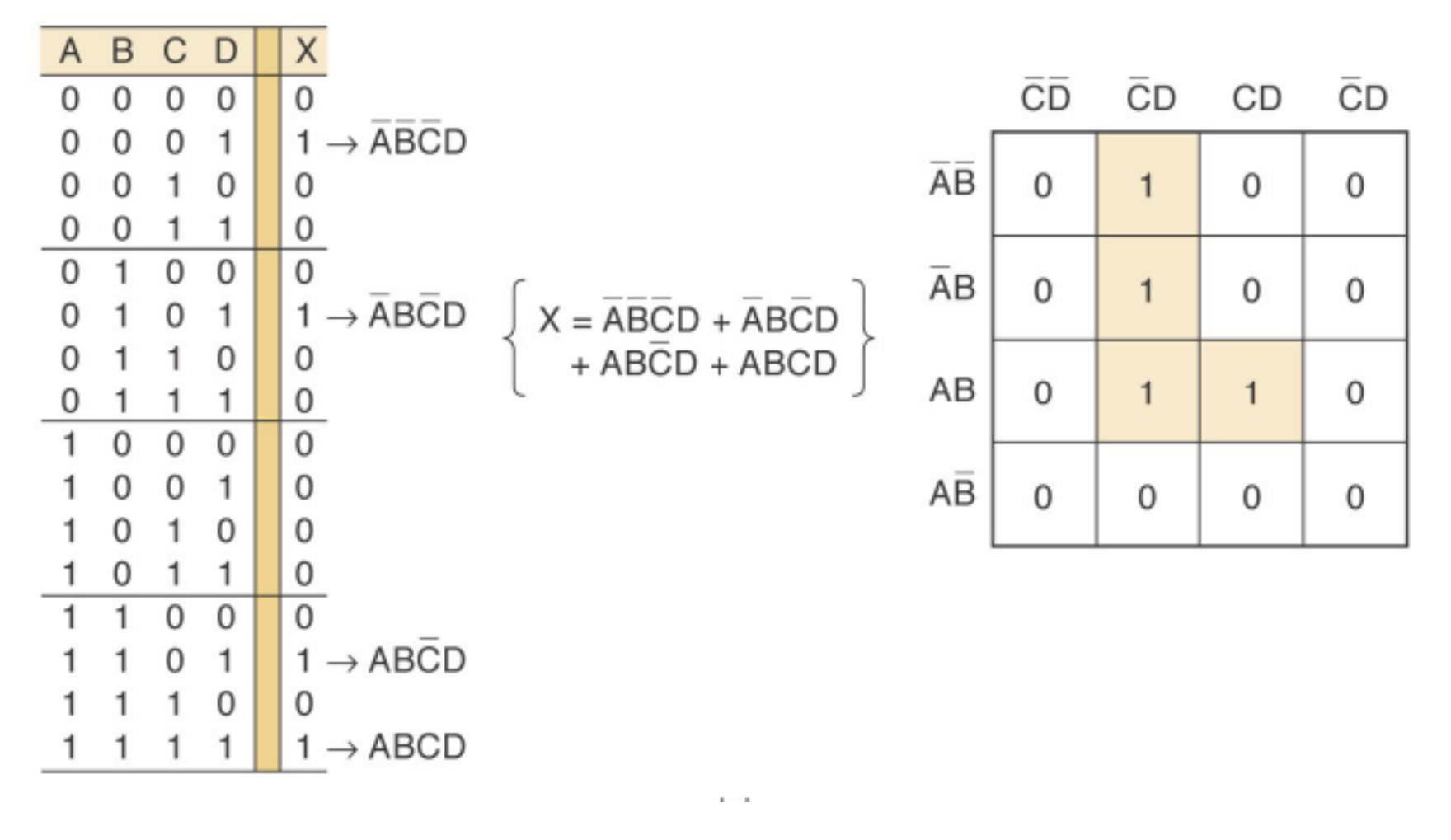

# **Looping >** penggabungan kotak yang bernilai 1

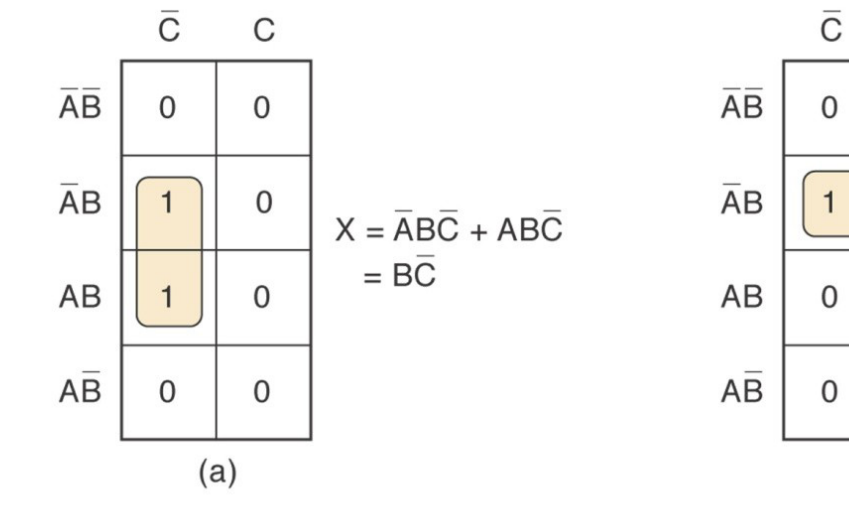

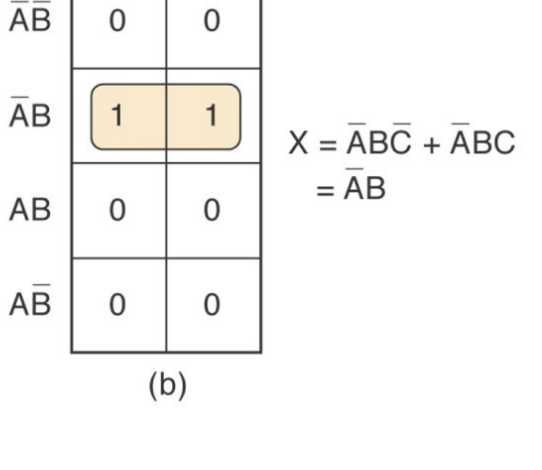

 $\mathsf{C}$ 

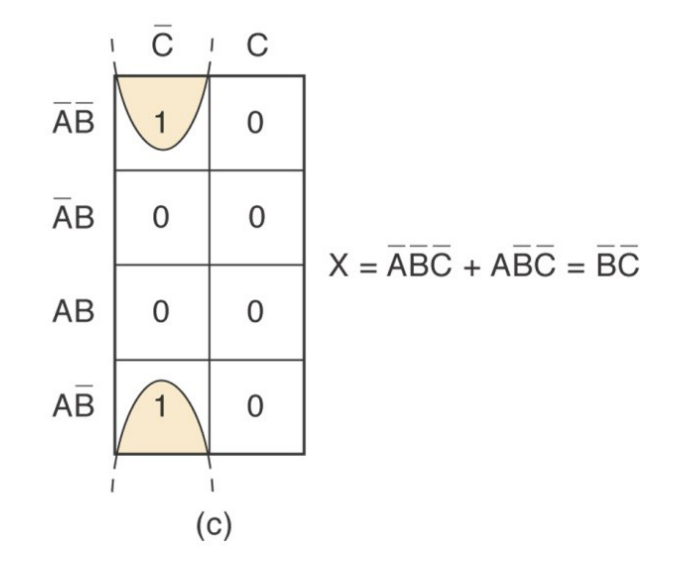

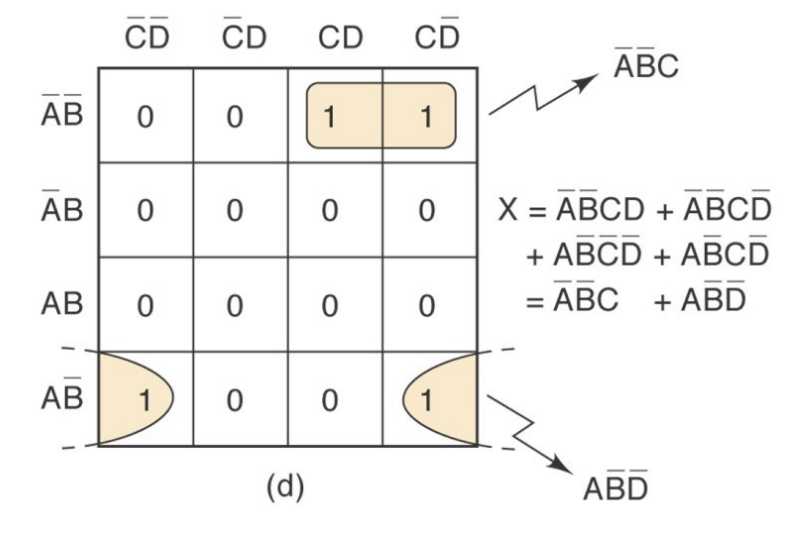

# **Aturan Looping**

Proses *looping 2 kotak bernilai 1 yang berdekatan* dalam K-Map (**pasangan), akan menghilangkan 1 variabel yang muncul dalam bentuk normal dan komplemennya.**

# **QUAD**

 $\overline{\mathrm{C}}$  $\mathsf C$  $\overline{AB}$  $\overline{0}$  $\overline{1}$  $\overline{AB}$  $\mathbf 0$  $\mathbf{1}$ AB  $\overline{0}$  $\mathbf{1}$  $A\overline{B}$  $\mathsf{O}$  $\overline{1}$  $X = C$  $(a)$ 

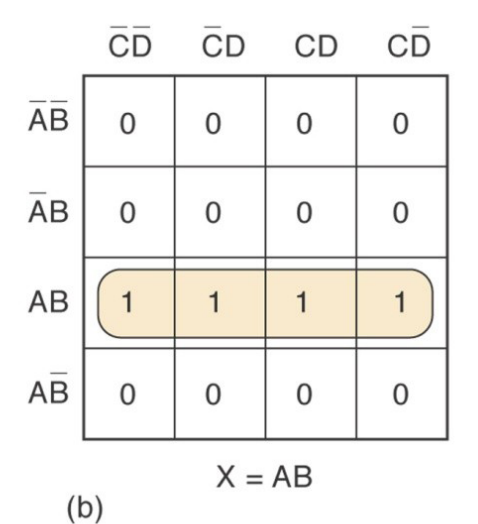

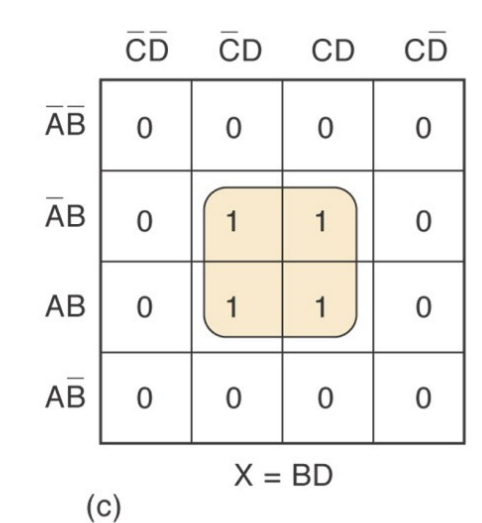

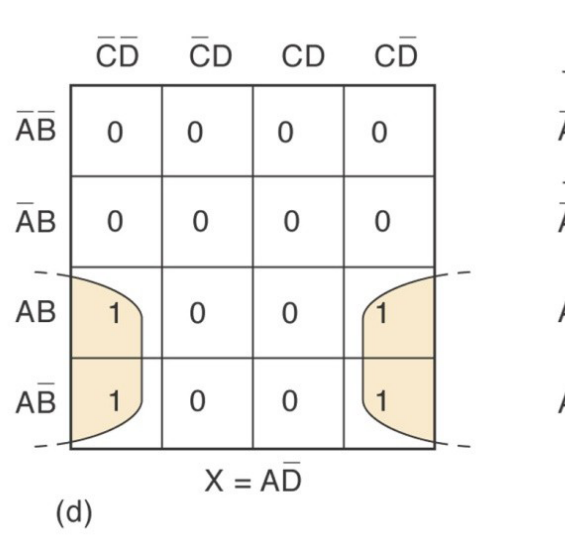

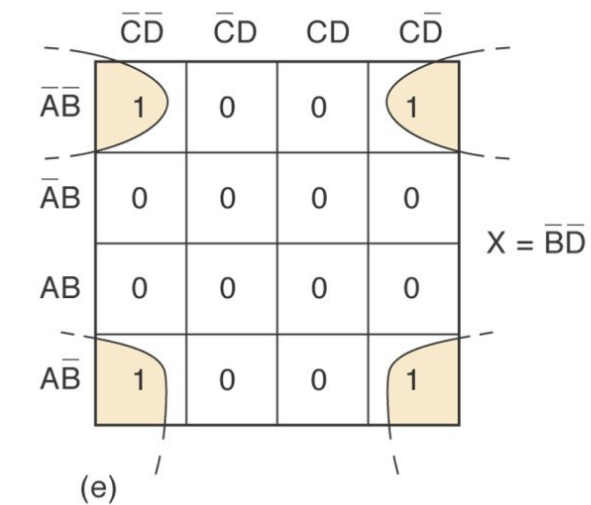

# **Aturan Looping**

Proses *looping kotak bernilai 1 berjumlah 4 buah* yang berdekatan dalam KMap (*quad), akan* **menghilangkan 2 variabel yang muncul dalam** bentuk **normal dan komplemennya.**

# **OCTET**

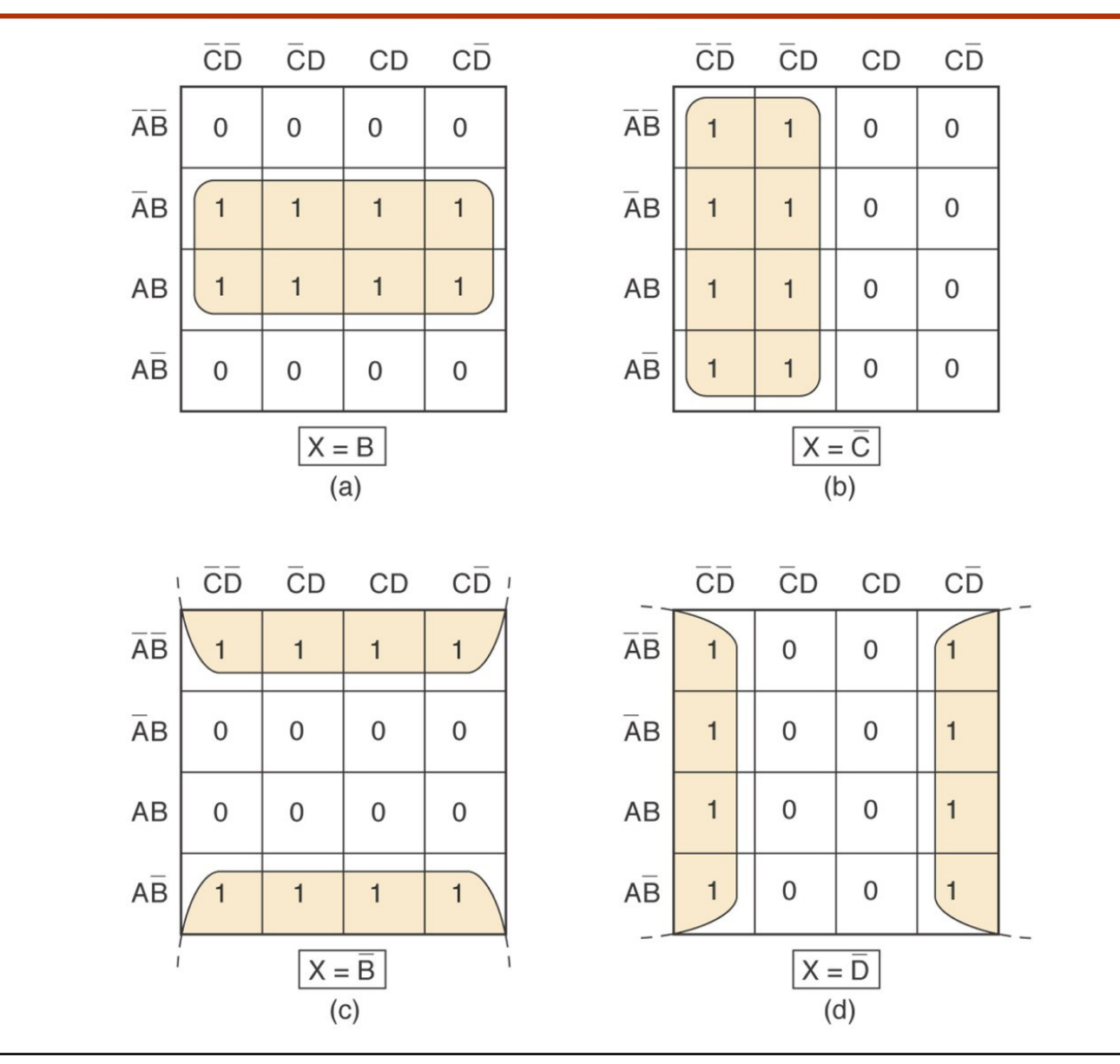

# **Penyederhanaan K-Maps**

- 1. Buat KMap dan letakkan nilainilai 1 dan 0 pada kotak-kotak sesuai dengan tabel kebenaran.
- 2. Cari kotak bernilai 1 yang tidak berdekatan dengan kotak bernilai 1 lainnya, dan lakukan proses *looping (isolated 1.)*
- 3. Cari kotak bernilai 1 yang berdekatan dengan hanya 1 kotak bernilai 1 lainnya (pasangan) dan lakukan proses *looping.*
- 4. Cari kotakkotak bernilai 1 yang dapat dilakukan proses *looping*
- *5. octet, walaupun sudah dilakukan proses looping padanya.*
- 6. Cari kotak bernilai 1 yang dapat dilakukan proses *looping quad.*
- 7. Cari kotakkotak bernilai 1 yang belum dilakukan proses *looping.*
- 8. Bentuk operasi OR untuk semua *term yang dihasilkan dari* setiap proses *looping. (SOP)*

Minimalkan penggunaan jumlah *loop.*

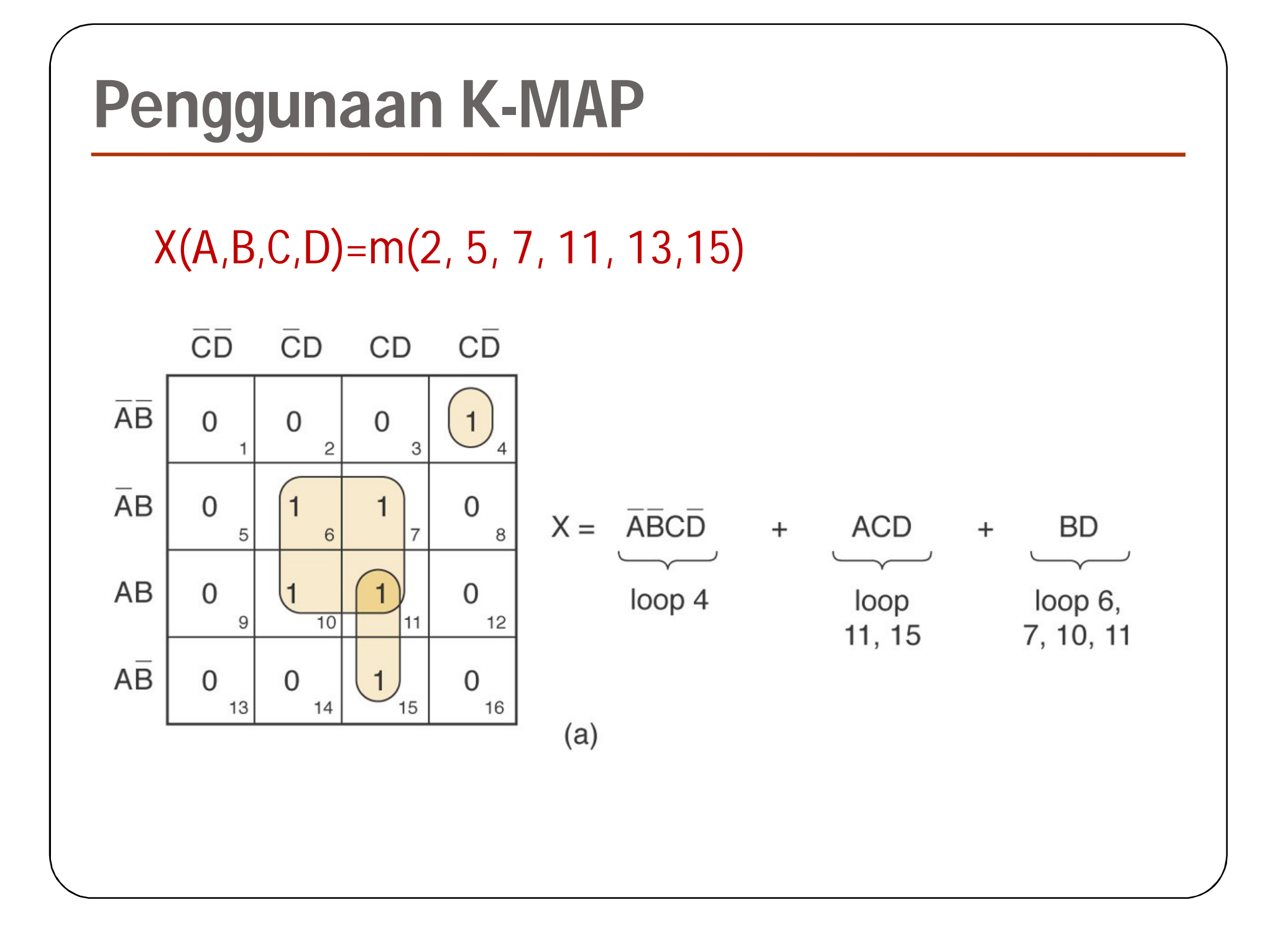

## **Don't Care (x)**

Pada beberapa rancangan rangkaian logika, terdapat kondisi masukan yang nilai keluarannya tidak ditentukan.

Tidak peduli dengan nilai keluaran dari beberapa masukan tersebut, TINGGI atau RENDAH.

### **Contoh Don't Care**

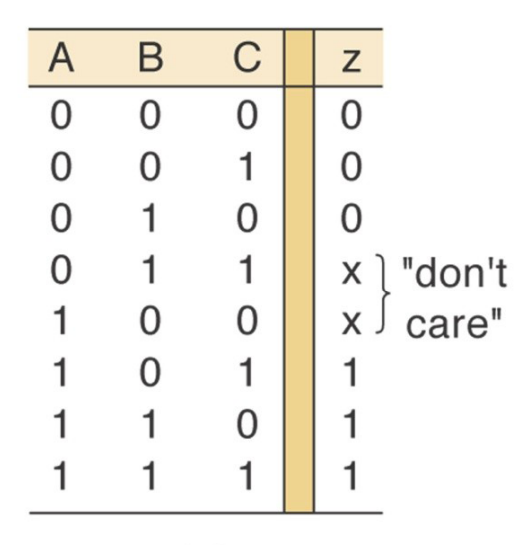

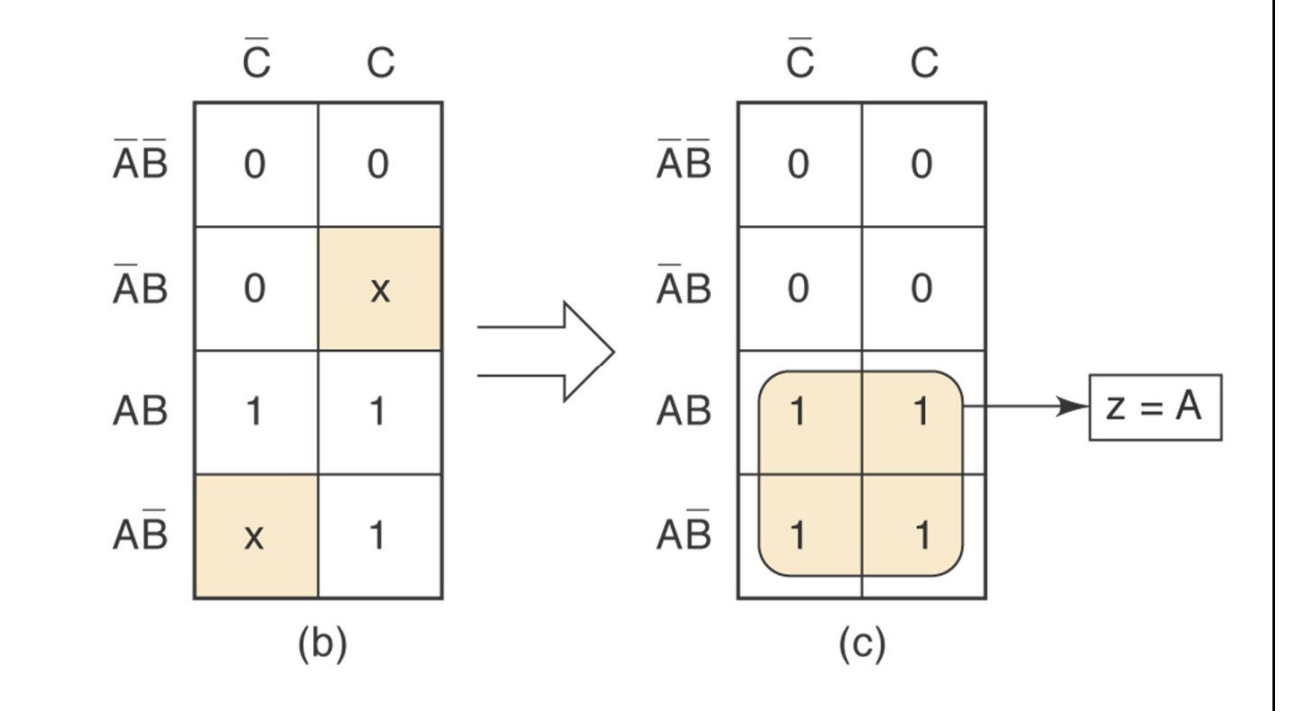

 $(a)$ 

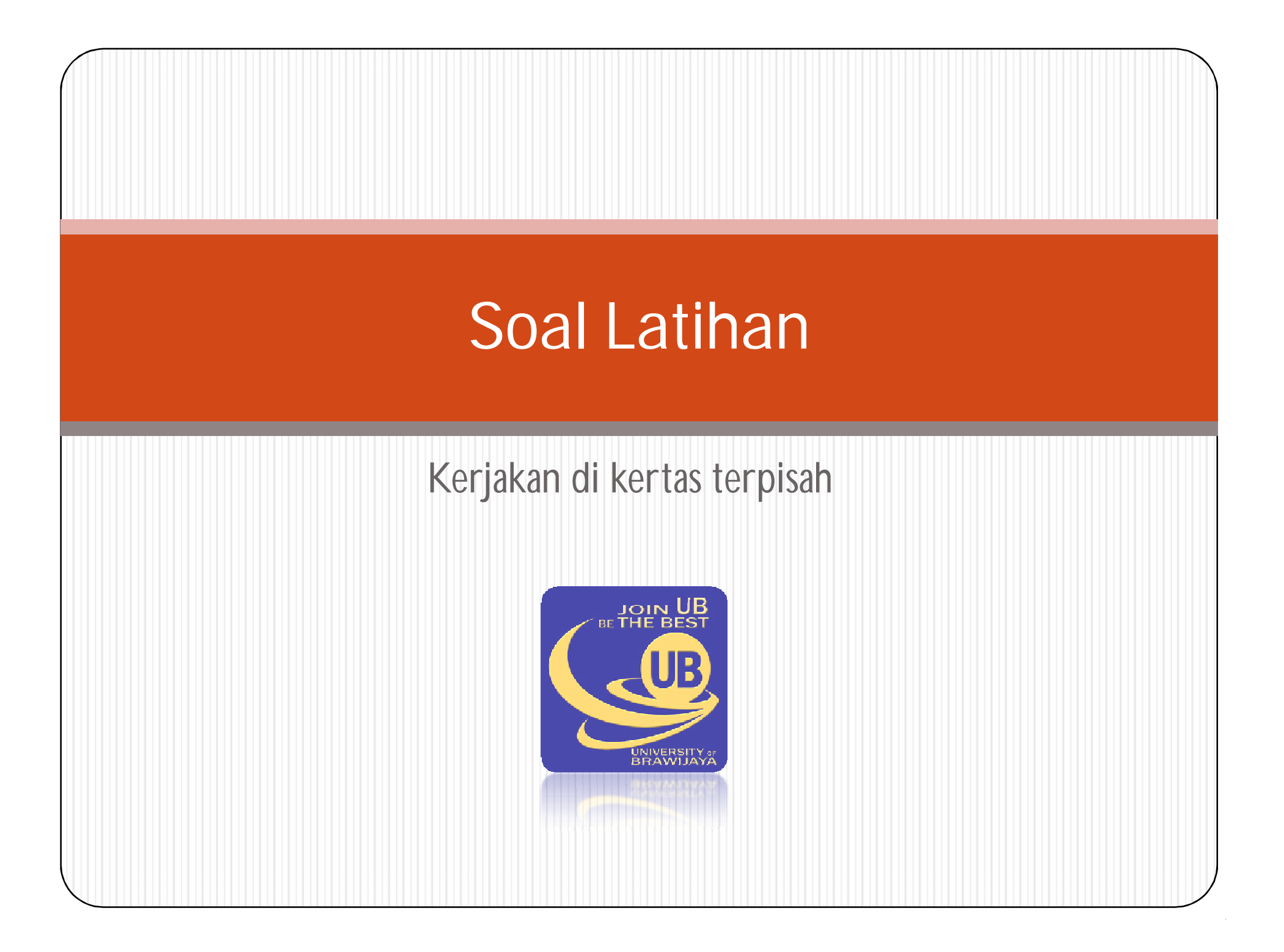

#### **Contoh Don't Care**

- 1. Sederhanakan fungsi rangkaian Logika berikut:
	- a.  $F = ABC + AB'C + A$
	- b.  $G = A'B'C' + A'BC + ABC + AB'C' + AB'C$
	- c.  $H=(C+D)' + A'CD' + ABC + A'B'CD + ACD'$
- 2. Sederhanakan dan gambar rangkaian dari dengan K-Maps: a.  $f(ABC) = m(1, 2, 3, 5, 7)$ b. g(ABCD)=m(0,1,6,7,8,9, 14,15) c. h(ABCD)=M(1,5,6,9,13,14) d.i(ABCD)=m(2,3,7,9,13,14),  $d(6,10)$